# INFORMÁTICA INDUSTRIAL

Sobrecarta y operadores en C++.

M. Abderrahim, A. Castro, J. C. Castillo Departamento de Ingeniería de Sistemas y Automática

#### uc3m | Universidad Carlos III de Madrid

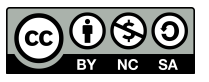

#### AGENDA

- Metodos Sobrecargados
- Operadores Sobrecargados

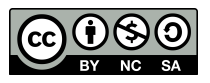

#### Métodos Sobrecargados

- En C++ es posible escribir varias funciones que teniendo el mismo nombre **se**  diferencia por el tipo de parámetros utilizados.
- Lo mismo podemos hacer con los métodos de una clase.
- Como se muestra en el siguiente ejemplo:

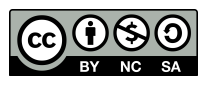

#### Ejemplo: Métodos Sobrecargados

```
using namespace std;
class punto{		
public:	
     punto(float xx=0, float yy=0, float zz=0): x(xx), y(yy), z(zz) {}void Asignar(float xi, float yi, float zi){
           x = xi;
           y = yi;z = zi;				}	
     void Asignar(punto p){
           Asignar(p.x, p.y, p.z);
\vert \vert				void Ver(){	
           cout \langle\langle "(" \langle\langle x \rangle \langle \langle "," \langle \rangle \langle \langle \rangle " \langle \langle \rangle and \langle \rangle " \langle \rangle endl;
     				}	
private: float x, y, z;
};	
                                                                                                                         l a B
                                                   C:\Qt\2010.04\bin\qtcreator process stub.exe
int main(void){		
                                                    (2.2.0)punto Z, P = punto(2,2);
     				P.Ver();			
                                                         35.12)
                                                   Press <RETURN> to close this window...
     Z.Asignar(P); Z.Ver();				Z.Asignar(12,35,12);				
                                                                                  m.
     				Z.Ver();	
}
```
Universidad Carlos III de Madrid M. Abderrahim, A. Castro, J. C. Castillo / 01.10.2017 / Informática Industrial uc3m

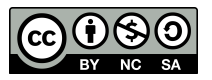

x

#### Operadores Sobrecargados

- En C++ los operadores pasan a ser funciones como otra cualquiera, pero que permiten para su ejecución una notación especial.
- Todos tienen asignada una función por defecto.
- En C++ el programador puede sobrecargar casi todos los operadores para adaptarlos a su propio uso.
- Para ello se dispone de una sintaxis específica que permite definirlos o declararlos.

```
Prototipo para los operadores:
<tipo> operator <el operador> 
(<argumentos>);
Definición para los operadores:
<tipo> operator <el operador> 
(<argumentos>)
\{<sentencias>;
}
```
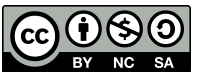

#### Operadores Sobrecargados

- Limitaciones
	- Se pueden sobrecargar todos los operadores excepto ".", "," , ".\*" , "::" ,"?:".
	- $-$  Los operadores "=", "[ ]", "->", "new" y "delete", sólo pueden ser sobrecargados cuando se definen como miembros de una clase.
	- Los argumentos para los operadores externos deben ser tipos enumerados o estructurados: struct, union o class.

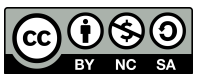

#### Ejemplo de sobrecarga de operadores

```
#include <iostream>
using namespace std;	
typedef struct _complex{	
    float real:
    				float imag;		
}complex;
```

```
\text{complex operator} + \text{(complex x, complex y)}{	
    				complex	z;	
    z.read = x.read+<i>y.read</i>;z.imag = x.imag+y.imag;
    return z;
}		
int main(){		
    complex a = \{5.0F, 3.0F\}, b = \{3.0F, 1.2F\}, c;
    c=a+b;
    cout<<c.real<<"+"<<c.imag<<"i"<<endl;
}	WJRG-MacBookPro:Ejemplos wladimir$ q++ complex.cpp -o complex
            WJRG-MacBookPro: Ejemplos wladimir$ ./complex
            8+4.2iWJRG-MacBookPro: Ejemplos wladimir$
```
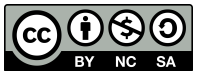

#### Sobrecarga de Operadores Binarios

- Los operadores binarios son aquellos que requieren de dos operandos para calcular el valor de la operación.
- Cuando un operador binario es miembro de una clase, se asume que el primer operando es el propio objeto de la clase donde se define el operador.
- Cuando dentro de una clase se sobrecargan operadores binarios sólo será necesario especificar un operando (el segundo), el otro (el primero) es el propio objeto.

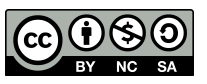

#### Sobrecarga de Operadores Binarios

• En la declaración de la clase se incluirá una línea con la siguiente sintaxis.

<tipo> operator <operador binario>(<tipo> <identificador>);

• Habitualmente el tipo será el mismo de la clase. pero podría ser diferente.

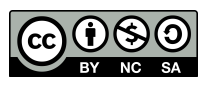

#### Ejemplo: Operador Binarios

```
#include <iostream>
                                                                    int main(void)
using namespace std;
class Tiempo	{		
                                                                     {		
                                                                         Tiempo Ahora(12, 24), T1(4, 45);
public:	
   Tiempo(int h=0, int m=0) : hora(h), minuto(m) {}
                                                                         T1 = Ahora + T1;
   			void Mostrar(){	
                                                                         				T1.Mostrar();		
        cout \langle\langle hora \langle\langle ":" \langle\langle minuto \langle\langle endl; };
                                                                         (Abora + Tiempo(4,45)). Mostrar();
   Tiempo operator+(Tiempo h);
                                                                     }	private:		
   int hora; int minuto;
};	
Tiempo Tiempo::operator+(Tiempo	h)	
{		
   Tiempo temp;
   temp.minuto = minuto + h.minuto;temp.hora = hona + h.hora;if(temp.minuto >= 60)\{temp.minuto - = 60;
                                        WJRG-MacBookPro: Ejemplos wladimir$ q++ Tiempo.cpp -o tiempo
                                        WJRG-MacBookPro:Ejemplos wladimir$ ./tiempo
       							temp.hora++;		
                                        17:9			}	
                                        17:9return temp;
                                        WJRG-MacBookPro: Ejemplos wladimir$
}
```
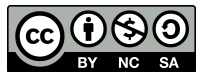

#### Sobrecarga de Operadores Binarios

• En el próximo ejemplo agregaremos otro operador de suma a nuestra clase Tiempo 

• Pero en vez de pasarle un objeto tiempo le vamos a pasar un valor entero que representa los minutos que le queremos sumar a los objetos de la clase Tiempo.

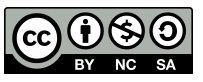

#### Ejemplo: Operador Binarios

```
#include <iostream>
using namespace std;
class Tiempo	{		
public:	
   Tiempo(int h=0, int m=0) : hora(h), minuto(m) {}
   			void Mostrar(){	
        cout \langle\langle hora \langle\langle ":" \langle\langle minuto \langle\langle endl; \rangle;
   Tiempo operator+(Tiempo h);
        Tiempo operator+(int mins);
private:		
   int hora; int minuto;
};	
Tiempo Tiempo:: operator+(Tiempo h){
   Tiempo temp;
   temp.minuto = minuto + h.minuto;temp.hora = hora + h.hora;if(temp.minuto >= 60)\{temp.minuto - = 60;
                                        WJRG-MacBookPro: Ejemplos wladimir$ g++ Tiempo2.cpp -o tiempo2
       							temp.hora++;		
                                        WJRG-MacBookPro:Ejemplos wladimir$ ./tiempo2
			}	
                                        17:913:9return temp;
                                        WJRG-MacBookPro: Ejemplos wladimir$
}
```
Tiempo temp; temp.minuto=minuto+mins; temp.hora=hora+temp.minuto/60; temp.minuto=temp.minuto%60; return temp; } int main(void) { Tiempo Ahora $(12, 24)$ , T1 $(4, 45)$ ;  $T1 =$  Ahora +  $T1$ ; T1.Mostrar();  $(Ahora + 45)$ . Mostrar $()$ ; } 

Tiempo Tiempo:: operator +(int mins) {

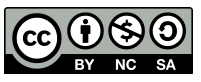

#### Sobrecarga del Operador =

- Es uno de los operadores que es común sobrecargar.
- Si no se sobrecarga se usaría el operador por defecto que hace una copia exacta del objeto.
- Esto es válido siempre y cuando no se este utilizando memoria dinámica.
- En el ejemplo a continuación se muestra los problemas que puede causar el operador por defecto, cuando se usa con clases donde exista asignación dinámica.

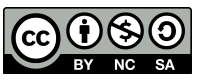

### Ejemplo: Sobrecarga del Operador =

```
#include <iostream>
#include <cstring>
using namespace std;	
class Cadena	
{		
public:	
    Cadena(const char *cad);
    Cadena() { cadena=NULL; } ;
    ~Cadena() { delete[] cadena; };
    void Mostrar(){cout << cadena << endl;};
    				void RellenarDeGuiones();	
private:		
    				char	*cadena;	
};
```

```
Cadena::Cadena(const char	*cad)	
{	
    cdena = new char[strlen(cad)+1];strcpy(cadena, cad);
}	
void Cadena::RellenarDeGuiones(){	
    				for(int i=0;i<strlen(cadena);i++)	
    cadenafil='--':}
```

```
int main(void)	
{		
    				Cadena	C1("Hola Mundo"),	C2("¿Qué	tal?");	
    				C1.Mostrar();	
    				C2.Mostrar();	
    C1=C2;
    				C2.RellenarDeGuiones();	
    				C1.Mostrar();	
    				C2.Mostrar();	
}
```
WJRG-MacBookPro: Ejemplos wladimir\$ g++ Cadena.cpp WJRG-MacBookPro: Ejemplos wladimir\$ ./a.out Hola Mundo ¿Qué tal?

a.out(12460) malloc: \*\*\* error for object 0x100100090: pointer being freed was not allocated \*\*\* set a breakpoint in malloc\_error\_break to debug Abort trap WJRG-MacBookPro:Ejemplos wladimir\$

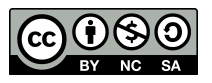

### Ejemplo: Sobrecarga del Operador =

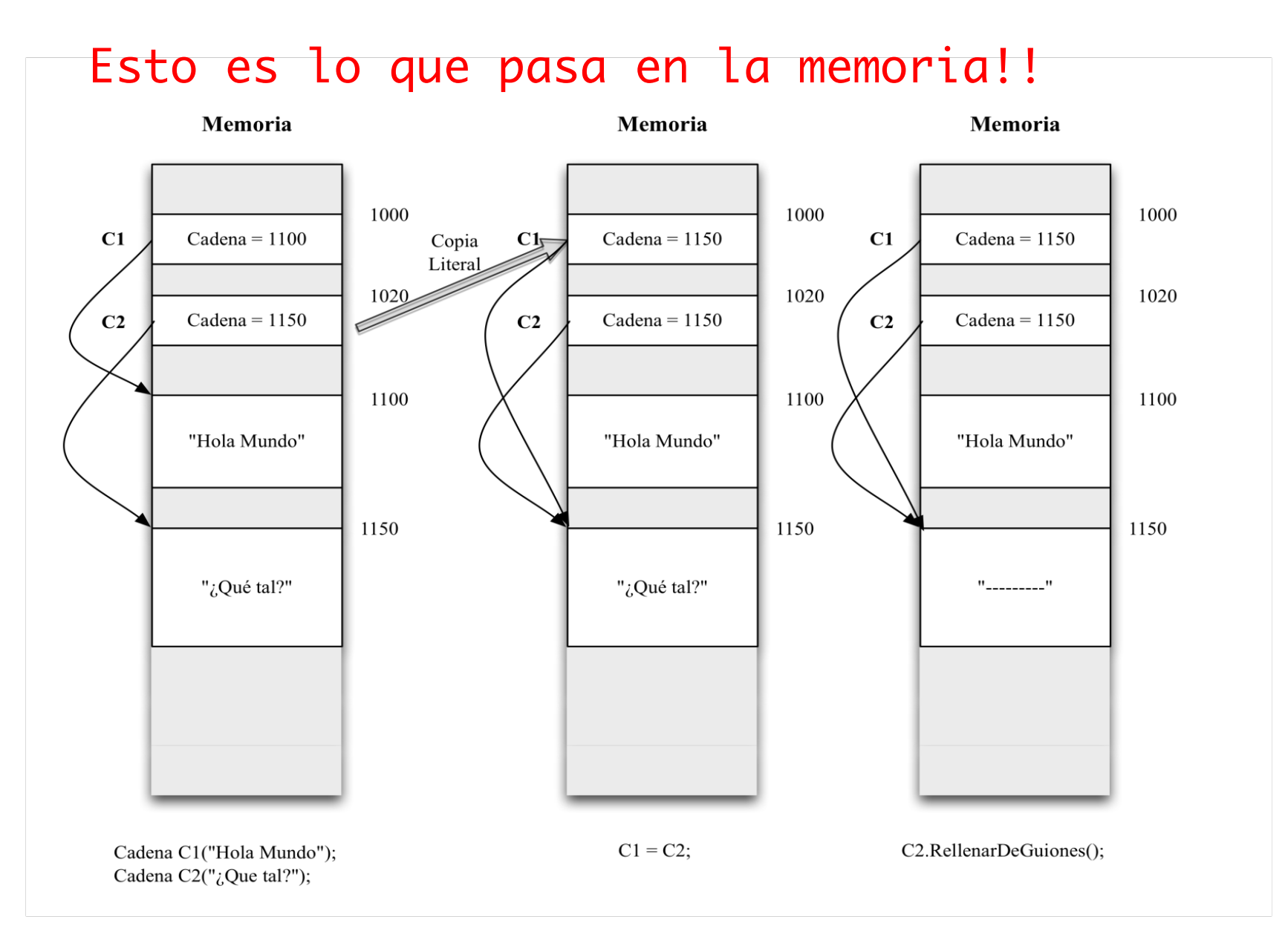

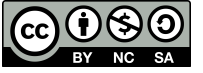

### Ejemplo: Sobrecarga del Operador =

• Solución, sobrecargar el operador =

```
Cadena & Cadena::operator=(const Cadena &c)
\{if (this != 8c){
              delete [] cadena; // del objeto donde copia si ….
              if (c.cadena){
                     cadena = new char\lceilstrlen(c \cdot cadena)+1 \rceil;
             strcpy(cadena, c.cadena);
              }else
                      cadena = NULL;
         }
         return *this;
}
     WJRG-MacBookPro: Ejemplos wladimir$ g++ Cadena2.cpp
     WJRG-MacBookPro: Ejemplos wladimir$ ./a.out
      Hola Mundo
      ¿Qué tal?
      ¿Qué tal?
     WJRG-MacBookPro: Ejemplos wladimir$
```
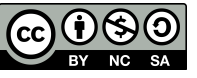

#### Sobrecarga Operadores Unitarios

- Los operadores unitarios son aquellos que sólo requieren un operando, como el incremento.
- Cuando se sobrecargan operadores unitarios en una clase el operando es el propio objeto de la clase donde se define el operador. Por lo tanto los operadores unitarios dentro de las clases no requieren parámetros. Sintaxis:

<tipo> operator <el operador unitario>();

• Normalmente el <tipo> es la clase para la que estamos sobrecargando el operador.

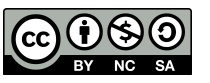

#### Ej. sobrecarga operador unitario ++

```
class Tiempo {
     				...	
    				Tiempo operator++();	//forma	prefija
     				...	
};	
Tiempo Tiempo::operator++() {
    				minuto++;	
    while(minuto >= 60) {
         minuto -= 60;								hora++;	
     				}	
    				return	*this;	
}	
...	
Tiempo T1(4,45);
T1.Mostrar();	
++T1;	
T1.Mostrar();	
                                    4:454:46...
```
WJRG-MacBookPro:Ejemplos wladimir\$ g++ Tiempo3.cpp WJRG-MacBookPro: Ejemplos wladimir\$ ./a.out WJRG-MacBookPro: Ejemplos wladimir\$

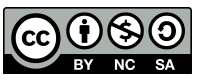

## Ej. Sobrecarga operadores unitarios ++ (prefijo) y ++ (sufijo)

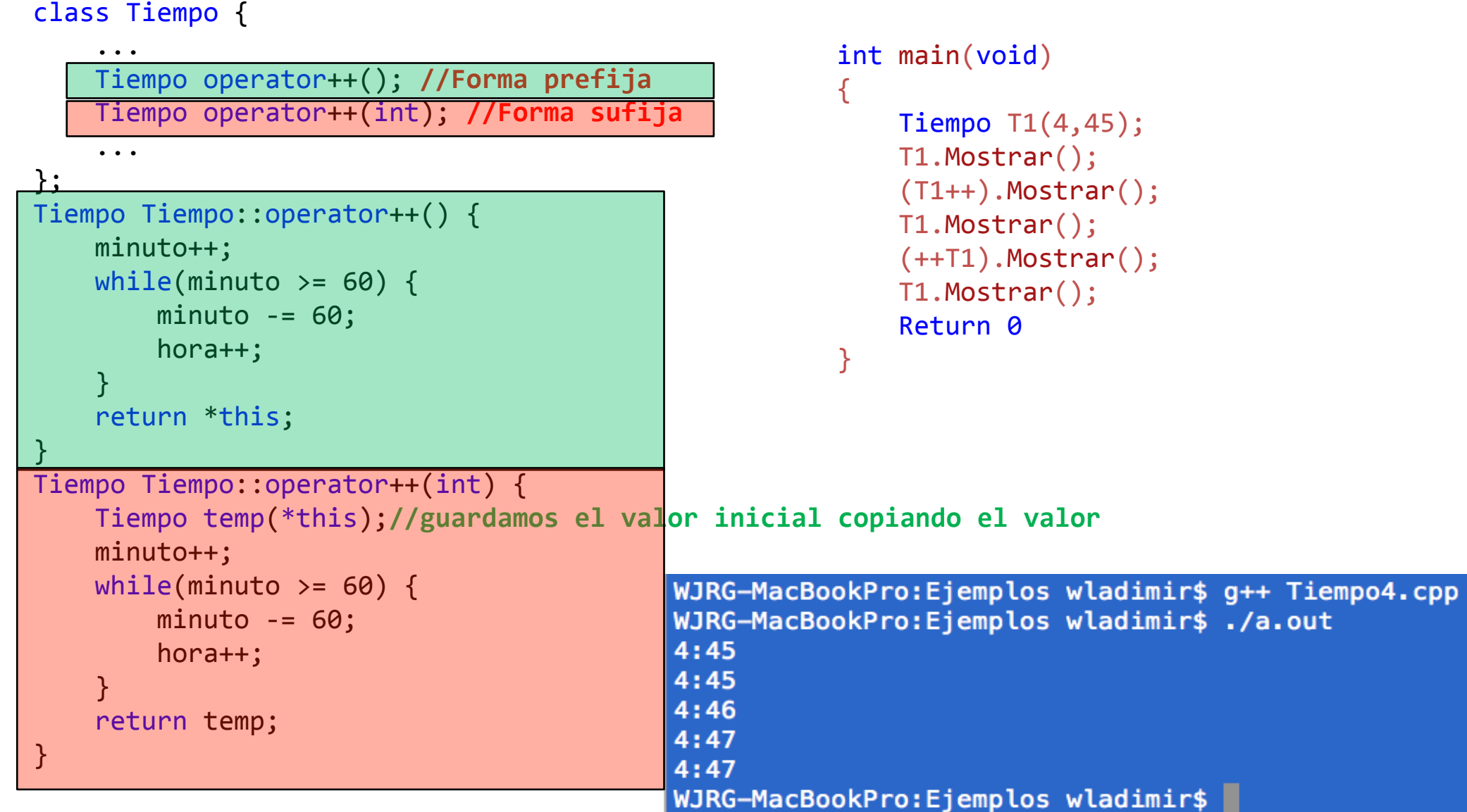

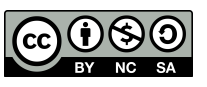

#### uc3m | Universidad Carlos III de Madrid

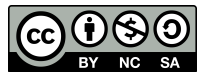